## Exercício de Revisão Para Prova I

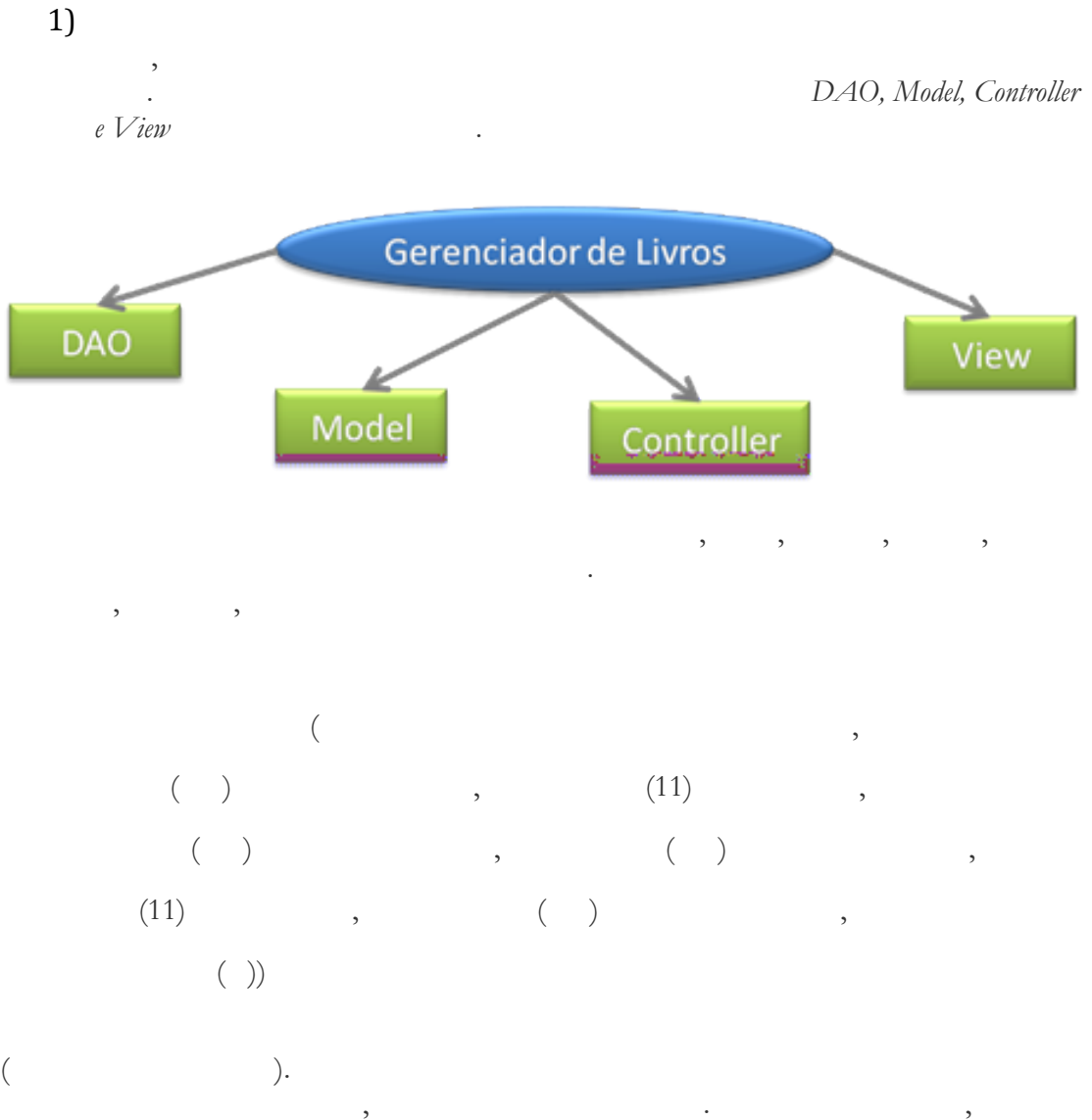

criada uma interface chamada LivroDao, uma classe chamada LivroDaoPostgree. O requisitadas nas páginas JSP e em seguida encaminhar o usuário para uma página. A classe a ser criada deve chamar LivroController. O pacote View é composto por páginas

 $\, , \qquad \, , \qquad \, , \$ nosso projeto precisará de duas páginas JSP uma chamada index.jsp que listará os Livros do Usuário e permitirá excluída excluída excluída excluída excluída e inserção e inserção e inserção, a segunda $\alpha$ página chamada gerenciarLivro.jsp será criada para realizar a adição e alteração dos livros. LivroController permitindo a interação de forma fácil com o banco de dados.